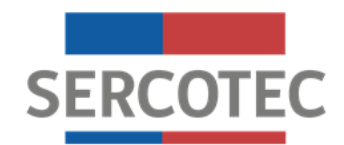

# **BASES DE CONVOCATORIA**

# **PROGRAMA ESPECIAL DE APOYO EN LA REACTIVACIÓN DE LAS MICROEMPRESAS DE LA REGIÓN DE VALPARAÍSO - 2° LLAMADO**

**Región de Valparaíso**

**Diciembre de 2020**

#### **1. Antecedentes del programa**

El 18 de marzo de 2020 se declaró estado de excepción constitucional de catástrofe por calamidad pública, en todo el territorio de Chile a causa de la propagación del COVID-19, la cual fue considerada una pandemia según la Organización Mundial de la Salud, lo que generará un impacto negativo en la economía, y en el desempeño habitual de las micro y pequeñas empresas del país.

Esta crisis sanitaria que está afectando al país ha tenido un fuerte efecto económico por las medidas sanitarias que han tenido que aplicarse previa declaración de un estado de emergencia, entre las cuales se destaca el confinamiento de la población para evitar el aumento de las personas infectadas, por cuanto el virus es altamente transmisible y para prevenir la enfermedad se debe tener un aislamiento o distancia social entre las personas. El temor de las personas a contagiarse y las medidas de cuarentena dispuestas por las autoridades ha tenido como consecuencia que la mayoría de las micro y pequeñas empresas han registrado una baja muy significativa de sus ventas y un efecto negativo en su situación financiera debido a que no cuentan con liquidez para afrontar sus compromisos asumidos con sus trabajadores, proveedores, y otros acreedores y algunos ya han tenido que cerrar o terminar con sus empresas al no visualizar una pronta solución a sus problemas. Esta situación está acompañada de la pérdida de fuentes de empleo y por consiguiente un aumento de la cesantía en el país, agravando más el problema económico de disminución de la demanda de la MIPE.

Considerando que el 78% de las empresas (77.454 de un total de 98.881 empresas que registran ventas durante el año 2018 en la región), son microempresas registradas ante el Servicio de Impuestos Internos, es decir, que sus ventas anuales no superaron las 2.400 UF, hoy ante la contingencia nacional, el rol del Servicio de Cooperación Técnica (SERCOTEC), se ha vuelto aún más imprescindible. Por lo cual dispone el "Programa Especial de Apoyo en la Reactivación de las Microempresas de la región de Valparaíso", financiado por el Fondo Nacional de Desarrollo Regional (FNDR) dispuesto por el Gobierno Regional de Valparaíso, el cual busca entregar las herramientas necesarias a aquellas micro y pequeñas empresas, con ventas netas mayores o iguales a 200 UF e inferiores o iguales 2.400 UF al año, que se han visto afectadas en sus ingresos a causa de los últimos acontecimientos vividos en Chile, según lo establecido en las presentes bases.

# **2. ¿Qué es?**

Es un programa que busca apoyar a las microempresas de la región de Valparaíso, que tengan inicio de actividades en primera categoría hasta el 31 de marzo de 2019 ante el Servicio de Impuestos Internos; con ventas netas mayores o iguales a 200 UF e inferiores o iguales a 2.400 UF al año, que hayan visto afectadas sus ventas en al menos un 10%, producto de la emergencia sanitaria.

Para apoyar la reactivación de su actividad económica, Sercotec otorga un subsidio que les permite adquirir capital de trabajo. Específicamente podrán adquirir y/o pagar lo siguientes bienes y/o servicios relacionados con el funcionamiento de las empresas: materias primas y/o materiales (incluyendo la adquisición de materiales necesarios para implementar protocolos sanitarios ante el Covid-19), arriendo(s) de local(es) y remuneraciones del personal contratado.

# **2.1. Requisitos generales del programa**

Este programa está dirigido a las empresas que cumplan con los siguientes **requisitos,**  cuyos medios de verificación se detallan en el Anexo N°1:

### **2.1.1 Requisitos de admisibilidad:**

#### **a.- Admisibilidad automática:**

a.1. Ser persona natural y/o jurídica con iniciación de actividades en primera categoría<sup>1</sup> ante el Servicio de Impuestos Internos (SII) **hasta el 31 de marzo 2019 y estar vigente a la fecha de inicio de la convocatoria.** Para efectos del inicio de actividades en primera categoría, se considerará la fecha del giro más antiguo registrado en el Servicio de Impuestos Internos (dicho giro deberá estar vigente a la fecha de inicio de la convocatoria).

a.2. No haber incumplido las obligaciones contractuales de un proyecto de Sercotec con el Agente Operador Sercotec, en adelante AOS (término anticipado de contrato por hecho o acto imputable al beneficiario/a), a la fecha de inicio de la convocatoria.

a.3. No tener condenas por prácticas antisindicales y/o infracción a derechos fundamentales del trabajador, dentro de los dos años anteriores a la fecha de inicio de las postulaciones de la presente convocatoria. Sercotec validará nuevamente esta condición al momento de formalizar.

a.4. No tener rendiciones pendientes con Sercotec, ni con el Gobierno Regional de Valparaíso, a la fecha de inicio de la convocatoria.

a.5. Tener domicilio comercial principal (casa matriz) en la región de Valparaíso.

a.6 No haber sido beneficiario de las convocatorias Reactívate de Sercotec (cualquier fuente de financiamiento); ni quienes hayan sido formalizados como beneficiarios de los Programa Especial de apoyo al sector Gastronómico de la Región de Valparaíso, Programa Especial de Fortalecimiento de los Almacenes de la Región de Valparaíso y el Programa Especial de Apoyo en la Reactivación de las Microempresas de la región de Valparaíso. Sercotec validará nuevamente esta condición al momento de formalizar.

# **b.- Admisibilidad Manual:**

 $\overline{a}$ 

#### **b.1.- Tener ventas netas anuales mayores o iguales a 200 UF e inferiores o iguales a 2.400 UF.**

Para el cálculo del nivel de las ventas netas anuales, se utilizará como base de cálculo las ventas registradas de 12 meses en un período anterior al inicio de la Convocatoria, y se utilizará el valor de la UF correspondiente a la fecha de inicio de la presente convocatoria y se utilizará el siguiente período:

 $1$  Quedan excluidos de participar en esta convocatoria, aquellos contribuyentes de Primera Categoría que tributen en base a renta presunta, sucesión o sociedades de hecho.

**Período de cálculo de ventas netas anuales demostrables mayores o iguales a 200 UF e inferiores o iguales a 2.400 UF.** 

Septiembre 2019 –Agosto 2020

En el caso de ser cooperativas, se les solicitará que las ventas netas promedio por asociado sean inferiores o iguales a 2.400 UF, lo cual se calcula con el monto total de ventas netas durante el período de cálculo de ventas netas de la cooperativa, dividido por el número de asociados.

#### **b.2.- Disminución de las ventas de a lo menos un 10%.**

Contar con al menos, una disminución de ventas de un 10%, comparando el total de ventas del período 1 (abril- mayo – junio - julio 2019) con el total de ventas del período 2 (abrilmayo – junio - julio 2020).

**Período de cálculo de disminución de a lo menos un 10%**

**PERIODO 1:** abril- mayo – junio - julio de 2019 **PERIODO 2:** abril- mayo – junio - julio de 2020

#### **IMPORTANTE**

Cabe mencionar que aquellas empresas que hayan iniciado actividades en primera categoría después del 31 de marzo de 2019, o que tengan ventas inferiores a 200 UF o mayores a 2.400 UF en el período septiembre 2019 – agosto 2020, o aquellas que presenten menos de un 10% de disminución de ventas en el período evaluado, serán declaradas inadmisibles. Asimismo, serán declaradas inadmisibles, aquellas empresas postulantes que no adjunten la carpeta tributaria para solicitar créditos y quienes no tengan registrados todos los formularios 29 de los períodos a considerar, **tanto para el cálculo del nivel de ventas, como para el cálculo de disminución de las mismas.**

En aquellos casos en que se detecte que la carpeta tributaria presentada a través de la plataforma de postulación de la empresa postulante, figure con uno o más periodos en que no registre declaración de Formulario 29, y sea identificado en el proceso de la evaluación de admisibilidad automática y manual, y siempre y cuando estos periodos sean parte de la evaluación de nivel de ventas anuales o de uno de los periodos de comparación de disminución de ventas, se solicitará a través del correo electrónico informado en la plataforma de postulación el/los Formulario(s) 29 pendiente(s), siempre y cuando el pago de éste se haya realizado antes de la fecha de inicio de la Convocatoria. En este caso, la empresa postulante contará con 5 días hábiles, para hacer entrega de la información faltante (Formulario(s) 29) al AOS, contados a partir de la fecha de notificación. De igual forma, en el caso de empresas que han hecho convenio de pago para regularizar alguna deuda tributaria de Formulario(s) 29, deberán hacer entrega de Resolución con Convenio pactado con la Tesorería General de la República y el(los) Formulario(s) 29 Declarados, siempre y cuando la fecha de la Resolución se haya realizado antes de la fecha de inicio de la Convocatoria.

# **2.1.2. Requisitos de formalización:**

Las empresas deben cumplir con los siguientes requisitos:

- a) En caso de ser persona jurídica, ésta deberá estar legalmente constituida.
- b) El empresario/a seleccionado, en conjunto con el AOS, deberá ajustar su Plan de Inversión (cuadro presupuestario y programación de gastos), documento que deberá ser presentado y validado por el ejecutivo/a de fomento, previo a la firma de contrato. El formato estará disponible en el Anexo N°2, y servirá de base para el proceso de rendición de gastos.
- c) No tener deudas laborales o previsionales ni multas impagas, asociadas al Rut de la empresa postulante, al momento de la formalización. Se entiende cumplido este requisito si la empresa presenta un comprobante de pago, por el mismo monto de la deuda que aparece en el Formulario F30, con una fecha posterior a la emisión de ese certificado.
- d) Suscripción de Declaración jurada de probidad según el 2.2. de las bases, Anexo  $N^{\circ}4$ .
- e) Suscripción de Declaración jurada de no consanguinidad en la rendición de gastos, Anexo N°3.
- f) No tener rendiciones pendientes con el Gobierno Regional de Valparaíso y/o Sercotec y/o con el AOS, **a la fecha la formalización.**
- g) No haber sido beneficiario de las convocatorias Reactívate de Sercotec (cualquier fuente de financiamiento); ni quienes hayan sido formalizados como beneficiarios de los Programa Especial de apoyo al sector Gastronómico de la Región de Valparaíso, el Programa Especial de Fortalecimiento de los Almacenes de la Región de Valparaíso y el Programa Especial de Apoyo en la Reactivación de las Microempresas de la región de Valparaíso. Sercotec validará nuevamente esta condición al momento de formalizar.

# **2.2. ¿Quiénes NO pueden participar del programa?**

No pueden participar en este Programa<sup>2</sup>:

1

- a) Las personas naturales que tengan contrato vigente, incluso a honorarios, con el Gobierno Regional de Valparaíso, o Sercotec, o con el AOS a cargo de la convocatoria, o quienes participen en la asignación de recursos correspondientes a la convocatoria, ya sea que este contrato se celebre con anterioridad a la postulación o durante el proceso de evaluación y selección.
- b) Los trabajadores de los Centros de Negocios Sercotec, cualquiera sea la naturaleza jurídica de su vínculo con el operador del Centro.
- c) El/la cónyuge o conviviente civil, y los parientes hasta el tercer grado de consanguinidad y segundo de afinidad inclusive respecto del personal directivo del Gobierno Regional de Valparaíso, o Sercotec, o del personal del AOS a cargo de la convocatoria o de quienes participen en la asignación de recursos correspondientes a la presente convocatoria.
- d) El/la gerente/a, administrador/a, representante, director o socio de sociedades en que tenga participación el personal del Gobierno Regional de Valparaíso, o de Sercotec, o del AOS a cargo de la convocatoria o de quienes participen en la asignación de recursos correspondientes a la convocatoria o personas unidas a

<sup>&</sup>lt;sup>2</sup> Este requisito se verificará al momento de la formalización a través de declaración jurada (Anexo N° 4).

ellos por vínculos de parentesco hasta tercer grado de consanguinidad y segundo de afinidad inclusive.

- e) Las personas naturales o jurídicas que tengan vigente o suscriban contratos de prestación de servicios con el Gobierno Regional de Valparaíso, o Sercotec, o el AOS a cargo de la convocatoria, o quienes participen en la asignación de recursos correspondientes a la presente convocatoria.
- f) Las personas jurídicas en que cualquiera de las personas señaladas tenga participación, incluidas las sociedades por acciones o anónimas cerradas en que éstas sean accionistas, o las sociedades anónimas abiertas en que éstas sean dueñas de acciones que representen el 50% o más del capital.
- g) El personal del Gobierno Regional de Valparaíso, o de la Dirección Regional de Sercotec, que intervenga en la convocatoria, o cualquier persona que se encuentre en otra circunstancia que implique un conflicto de interés, incluso potencial, y en general, cualquier circunstancia que afecte el principio de probidad, según determine Sercotec, en cualquier etapa del programa, aún con posterioridad a la selección.
- h) Aquellas personas jurídicas y/o sociedades en que las personas señaladas en los numerales anteriores tengan participación, incluidas sociedades por acciones o anónimas cerradas en que éstas sean accionistas, o sociedades anónimas abiertas en que éstas sean dueñas de acciones que representen el 50% o más del capital. O sociedades de hecho o sucesiones.

# **2.3. ¿En qué consiste?**

Es un subsidio no reembolsable de hasta **\$ 2.000.000.- (dos millones de pesos),** que busca reactivar la actividad económica de los beneficiarios, a través de la implementación de un Plan de Inversión.

Los recursos estarán disponibles para los beneficiarios, a través de compra asistida por un AOS o reembolso.

# **2.4. ¿Qué es posible financiar con el subsidio que entrega Sercotec?**

Con el subsidio entregado por Sercotec es posible financiar el siguiente ítem y subítems de gastos:

- **a. Capital de Trabajo:** Este ítem incluye los siguientes sub ítems:
- **1. Materias primas y materiales:** Comprende el gasto en aquellos bienes directos de la naturaleza o semielaborados que resultan indispensables para el proceso productivo y que son transformados o agregados a otros, para la obtención de un producto final; por ejemplo, harina para la elaboración de pan, o madera para la elaboración de muebles, barniz en la elaboración de muebles, entre otros.

Además, dentro de este subítem, se podrán financiar materiales necesarios para implementar protocolos, medidas de seguridad y resguardo sanitario ante el Covid-19, destinados tanto a trabajadores como clientes, que contribuyan a la reactivación del negocio, tales como mamparas de protección, guantes de látex desechables, mascarillas, alcohol gel, desinfectantes de uso ambiental, buzos de trabajo desechables, entre otros.

- **2. Arriendos:** Comprende el gasto en arriendos, actuales o nuevos, de bienes raíces (industriales, comerciales o agrícolas), y/o maquinarias necesarias para el desarrollo del negocio. Sólo se financiarán arriendos por un plazo máximo de 4 meses, contados desde la firma de contrato con el AOS, el cual deberá pagarse de manera anticipada, demostrable mediante contrato de arriendo y documento que avale dicha operación. Dicho contrato debe estar vigente y estar suscrito ante notario público, al momento de solicitar el pago por dicho concepto. Se excluye el arrendamiento de bienes propios, de alguno de los socios/as, representantes legales o de sus respectivos cónyuges, convivientes civiles, familiares por consanguineidad y afinidad hasta segundo grado inclusive (hijos, padre, madre y hermanos, entre otros). Se podrá financiar asimismo en el caso de que el beneficiario sea persona jurídica y en el contrato de arriendo figure el representante legal o un socio, que tenga más de un 50% de participación en el capital social, como arrendatario.
- **3. Pago de sueldos:** Considera el pago de sueldos actuales y/o nuevos para aquellos casos en donde el empleador no se haya adscrito a la Ley 21.227 sobre Protección del Empleo. Para el pago de este tipo de gasto, el empresario deberá presentar el contrato de trabajo, el cual debe estar vigente (presentando el certificado de previred actualizado y/o F30-1).

Se excluyen: al beneficiario, socios, representantes legales y sus respectivos cónyuges, conviviente civil, familiares por consanguineidad y afinidad hasta segundo grado inclusive (por ejemplo: hijos, padre, madre y hermanos). Ver Anexo N°3: Declaración Jurada de No Consanguineidad. Es importante señalar que no corresponde a la categoría de sueldos, entre otros, los pagos relacionados por prestación de servicios que son pagados a través de Boletas de Honorarios a personas contribuyentes en 2da. Categoría en SII.-

#### **2.5. No se puede financiar con recursos Sercotec:**

a) Lucro cesante $3$  ni sueldos patronales.

 $\overline{a}$ 

b) Ningún tipo de impuestos que tengan carácter de recuperables por parte del beneficiario y/o AOS, o que genere un crédito a favor del contribuyente, tales como el impuesto al valor agregado (IVA), impuesto territorial, impuesto a la renta u otro. No obstante, cuando se trate de contribuyentes que debido a su condición tributaria no tengan derecho a hacer uso de estos impuestos como crédito fiscal, los impuestos podrán ser cargados al Subsidio de Sercotec. Asimismo, para el caso de aquellos que voluntariamente renuncien al cobro de dicho crédito, lo que deberá ser verificado por el Agente Operador. Para esto, en la primera rendición deberá(n) presentar la "Carpeta Tributaria para Solicitar Créditos" en la cual acredite esta situación, disponible en la página web del SII, y en rendiciones posteriores, el Formulario 29 del mes de la respectiva rendición. En caso que existiesen contribuyentes que por su condición tributaria sean susceptibles a recuperar estos impuestos, pero igualmente opten por acogerse a la excepción del párrafo anterior deben, además, acreditar que no recuperaron dicho impuesto, mediante la presentación de copia del Libro de Compraventa y una copia del Formulario 29,

<sup>3</sup> El lucro cesante es un daño patrimonial que consiste en la ganancia que se ha dejado de obtener como consecuencia de los hechos señalados en el punto 1. de las Bases.

donde declare estos documentos tributarios como "sin derecho a crédito" (Línea 24 Códigos 564 y 521).

- c) La compra de bienes raíces, valores e instrumentos financieros (ahorros a plazo, depósitos en fondos mutuos, entre otros).
- d) Las compras consigo mismo, ni con sus respectivos cónyuges, convivientes civiles, hijos/as, ni las auto contrataciones<sup>4</sup>. En el caso de las personas jurídicas, se excluye a la totalidad de los socios/as que la conforman y a sus respectivos/as cónyuges, conviviente civil y/o hijos/as.
- e) Cuotas de créditos personales o de empresas, garantías en obligaciones financieras, prenda, endoso, ni transferencias a terceros.
- f) El pago de deudas (ejemplo deudas de casas comerciales), intereses o dividendos, salvo las expresamente autorizadas en las presentes bases.
- g) El pago a consultores (terceros) por asistencia en la etapa de postulación al instrumento.
- h) Cualquier tipo de vehículo que requiera permiso de circulación (patente).

#### **3. Postulación**

#### **3.1. Plazos de postulación<sup>5</sup>**

**Los/as interesados/as podrán iniciar y enviar su postulación a contar de las 12:00 horas del día 07 de diciembre de 2020, hasta las 13:00 horas del día 11 de diciembre de 2020.** 

La hora a considerar para los efectos del cierre de la convocatoria, será aquella configurada en los servidores de Sercotec<sup>6</sup>.

Los plazos anteriormente señalados podrán ser modificados por Sercotec y serán oportunamente informados a través de la página web [www.sercotec.cl.](http://www.sercotec.cl/)

#### **IMPORTANTE**

 $\overline{a}$ 

Las postulaciones deben ser individuales y, por lo tanto, Sercotec aceptará como máximo una postulación por empresa.

Una misma persona natural no podrá ser beneficiada más de una vez. Asimismo, no podrá ser beneficiada la persona jurídica cuyos socios o accionistas o la misma empresa tengan más del 50% de participación en otra que haya sido beneficiada en el presente instrumento.

#### **3.2. Pasos para postular**

Para hacer efectiva la postulación, se deberán realizar las siguientes acciones:

<sup>4</sup> Se entenderá como auto contratación, el acto jurídico en que una persona celebra consigo misma, actuando, a la vez, como parte directa y como representante de otra o como representante de ambos.

<sup>&</sup>lt;sup>5</sup> Los plazos consideran hora continental del territorio nacional.

<sup>&</sup>lt;sup>6</sup> Los servidores de Sercotec son configurados con la hora oficial de Chile.

### **a. Registro de usuario/a Sercotec**

Registrarse como usuario/a en www.sercotec.cl, o bien, actualizar sus antecedentes de registro. El/la postulante realiza la postulación con la información ingresada en este registro, la cual será utilizada por Sercotec durante todo el proceso.

#### **b. Formulario de postulación:**

Cada empresa interesada deberá completar el formulario de postulación, disponible en [www.sercotec.cl.](http://www.sercotec.cl/)

#### **c. Documentos adjuntos:**

 $\overline{a}$ 

#### **La empresa postulante debe presentar carpeta tributaria electrónica para solicitar crédito, la que debe tener fecha de emisión a contar del mes de septiembre del presente año.**

Cada empresa postulante deberá adjuntar su **carpeta tributaria para solicitar créditos completa**, disponible en [www.sii.cl.](http://www.sii.cl/) **Se deberá poner especial atención en que el documento contenga todos los formularios 29 de los períodos requeridos para efectos del cálculo, tanto del nivel de ventas, como para la disminución de éstas<sup>7</sup>** . Este documento es obligatorio para todas las empresas postulantes.

Cabe mencionar que **NO se aceptará una carpeta tributaria distinta a la "carpeta tributaria para solicitar créditos" que se genera en la página web del SII (Formato PDF).** En caso de adjuntar una carpeta tributaria distinta a la antes señalada, la empresa postulante será declarada inadmisible. Por su parte, la carpeta tributaria sólo será válida, si el RUT emisor es el mismo que el RUT de la empresa postulante. Tampoco será válida si la fecha de emisión de la carpeta tributaria es anterior al mes de septiembre de 2020.

En caso de que la carpeta tributaria de la empresa postulante no registre declaración del IVA, en uno o más meses, por no haberse declarado dentro del plazo establecido para estos efectos, el postulante podrá adjuntar el o los documentos correspondientes en el formulario de postulación de la convocatoria. El/los Formularios 29 los puede obtener en la siguiente ruta:

 $\Box$  Ingresar a MI SII  $\Box$  Seleccionar "Servicios Online"  $\Box$  Ingresar a "Impuestos Mensuales"  $\Box$  Seleccionar "Consulta y Seguimiento (F 29 y F 50)  $\Box$  Ingresar a "Consulta Integral F 29"

Respecto de los Formularios 29, éstos deberán ser los que se generan automáticamente a través del sitio del SII (Formato PDF).

En caso de producirse una falla técnica en la plataforma informática, que impida la postulación, que acepte postulaciones improcedentes o que provoque la pérdida de la

 $<sup>7</sup>$  El Formulario 29 de un determinado mes, se encontrará disponible en la carpeta tributaria, siempre y cuando</sup> se haya realizado la declaración y el pago correspondiente. Lo mismo ocurrirá para quienes se hayan acogido al beneficio de postergación del pago del IVA.

información ingresada por los postulantes, ya sea durante el proceso de postulación o una vez cerrado el mismo, Sercotec podrá arbitrar las medidas que estime pertinentes para efectos de subsanar dicha situación, sin afectar el principio de igualdad de los postulantes, ni modificar los objetivos del Programa, ni los requisitos exigidos para su admisibilidad o formalización.

# **3.3. Apoyo en el proceso de postulación.**

Para que las personas interesadas realicen consultas, Sercotec dispondrá de un Agente Operador. Para esta convocatoria, el Agente asignado es: Cecilia Athens y Cía Ltda. - Grupo G2000, teléfonos 984092887 y 948615405, correo electrónico [reactivatefndr@g2000.cl.](mailto:reactivatefndr@g2000.cl) Además, puede pedir orientación a los Puntos Mipe, por teléfono, o bien, ingresando a [www.sercotec.cl.](http://www.sercotec.cl/)

# **4. Evaluación y Selección**

Las postulaciones admisibles serán evaluadas en relación al porcentaje de disminución de ventas. Así, quienes obtengan mayor puntaje, serán aquellas empresas que hayan disminuido en mayor medida sus ventas.

# **4.1. Evaluación de admisibilidad automática y manual**

Iniciada la postulación, la revisión del cumplimiento de los requisitos de admisibilidad establecidos en el punto 2.1.1 Requisitos de admisibilidad, será realizada automática y/o manualmente a través de la plataforma de postulación, lo que determinará quienes podrán enviar el formulario de postulación.

No obstante, el párrafo anterior, serán declaradas inadmisibles, aquellas empresas postulantes que, una vez terminada la etapa de evaluación, no adjunten la carpeta tributaria para solicitar créditos y quienes no tengan registrados todos los formularios 29 de los períodos a considerar, **tanto para el cálculo del nivel de ventas, como para el cálculo de disminución de las mismas,** en los casos señalados y en el plazo indicado.

# **IMPORTANTE:**

En caso de que la carpeta tributaria de la empresa postulante no registre declaración del IVA, en uno o más meses, por no haberse declarado dentro del plazo establecido para estos efectos, el postulante podrá adjuntar el o los documentos correspondientes en el formulario de postulación de la convocatoria. El/los Formularios 29 los puede obtener en la siguiente ruta:

 $\rightarrow$ Ingresar a MI SII  $\rightarrow$  Seleccionar "Servicios Online"  $\rightarrow$  Ingresar a "Impuestos Mensuales"  $\rightarrow$  Seleccionar "Consulta y Seguimiento (F 29 y F 50)  $\rightarrow$  Ingresar a "Consulta Integral F 29"

Dentro del proceso de evaluación, podrán ser solicitados por parte de Sercotec, los Formularios 29 que hayan sido identificados como "no declarados" y que sean requeridos para el cálculo de nivel ventas, de acuerdo a lo que se establece en las presentes Bases

de Convocatoria. Para lo anterior, la empresa postulante dispondrá de un plazo de 5 días hábiles desde el envío de la notificación, para enviar la información requerida al Agente Operador de Sercotec. Si la empresa postulante, no realiza este envío en plazo señalado, quedará fuera del proceso de evaluación y su postulación será declarada inadmisible. Respecto de los Formularios 29, éstos deberán ser los que se generan automáticamente a través del sitio del SII (Formato PDF).

#### **4.2. Cálculo de puntaje.**

Una vez recibidas las postulaciones, el "Sistema Revisión Reactívate" o en su defecto el Agente Operador asignado, calculará las ventas de la empresa a partir de la información contenida en las carpetas tributarias, con el fin de identificar el porcentaje de variación de las ventas, comparando las ventas:

Total, de ventas del período 1 (abril – mayo – junio – julio del año 2019) con el total de ventas del período 2 (abril – mayo – junio – julio del 2020). Fórmula de cálculo:

#### **(% de disminución de ventas) = PUNTAJE TOTAL**

**Los cálculos se considerarán con dos decimales, sin aproximación.** 

#### **4.3. Admisibilidad**

 $\overline{a}$ 

Una vez definida la nómina de empresas admisibles, que son evaluadas respecto del cumplimiento de los requisitos de admisibilidad establecidos en el punto 2.1.1.de estas Bases de Convocatoria, los que se describen y precisan en el Anexo N° 1. Esta evaluación es realizada por un Agente Operador de Sercotec designado por la Dirección Regional, con el objetivo de verificar el cumplimiento de los requisitos establecidos.

Una vez realizada la admisibilidad de los proyectos postulados, se procede a notificar vía correo electrónico, a las empresas postulantes, los resultados del proceso, a saber, empresas admisibles, empresas no admisibles y empresas que no cumplen con el puntaje de corte.

#### **4.4. Selección de beneficiarios/as**

En consideración de lo anterior, cada empresa obtendrá un puntaje que la situará en una posición dentro del **Ranking Regional.**

Luego, sobre la base del ranking y del presupuesto disponible, se aplicará un puntaje de corte que determinará la lista de empresas seleccionadas y en lista de espera, que será validada por el Comité de Evaluación Regional (CER)<sup>8</sup>.

<sup>&</sup>lt;sup>8</sup> El Comité de Evaluación Regional (CER) es una instancia colegiada, que se constituye en cada una de las Direcciones Regionales de Sercotec, para realizar la evaluación técnica y financiera de los proyectos para su aprobación y asignación de recursos, y se encuentra integrado por el Director/a Regional o quien lo subrogue, un secretario/a, el Coordinador/a de Planificación y Operaciones, un ejecutivo/a de fomento y un ejecutivo/a financiero.

En consideración de lo anterior, para el caso de esta convocatoria, el número de empresas que podrán ser seleccionadas en primera instancia es de aproximadamente **104 (ciento cuatro)**, considerando la disponibilidad de recursos.

Asimismo, se aplicará el criterio de orden de prelación, en aquellos casos en que un seleccionado/a renuncie al subsidio, incumpla algún requisito establecido en bases de convocatoria o se encuentre en otra situación calificada por Sercotec, que no permita materializar la entrega del subsidio.

En el caso de que a el/la postulante seleccionado/a no acepte las condiciones para formalizar, se procederá de igual manera con el postulante que sigue en orden de puntaje, y así sucesivamente.

#### **IMPORTANTE:**

En caso que exista igualdad de puntajes entre los/as seleccionados/as, o en su defecto en la lista de espera, al momento de seleccionar se escogerán a los/as postulantes quienes sean personas naturales de sexo registral femenino, o la a persona jurídica que esté constituida por al menos el 50% de su capital por socias mujeres y al menos una de sus representantes legales debe ser de sexo registral femenino, o la cooperativa compuesta por al menos un 50% de asociadas de sexo registral femenino. En último caso, de continuar la situación antes descrita, se escogerá a aquellos postulantes que hayan enviado primero su postulación.

Es importante recordar que el resultado de la postulación se notificará a los/as postulantes a través de correo electrónico, según registro de usuario/a en www.sercotec.cl. La ausencia de notificación no obsta a la validez o eficacia del resultado de la etapa.

# **5. Formalización**

Previo a la firma del contrato, si corresponde, los empresarios/as deben acompañar verificadores de los requisitos de formalización descritos en el punto 2.1.2 Requisitos de Formalización, de éstas Bases de Convocatoria. La firma del contrato deberá ser en un plazo máximo de 10 días hábiles administrativos, contados desde la fecha de la notificación que se efectúe a través del sistema de evaluación. Junto con la notificación antes señalada, el AOS deberá tomar contacto dentro de las 24 horas siguientes con las empresas seleccionados/as, para informar respecto de los pasos a seguir.

Excepcionalmente, el/la Director/a Regional podrá autorizar la extensión de este plazo hasta por un máximo de 5 días hábiles administrativos adicionales, para quienes soliciten la ampliación justificando las razones de esta solicitud. Si la empresa seleccionada no cumple con algún requisito o no hace entrega de verificadores solicitados para su formalización, dentro del plazo establecido, o dentro de la ampliación autorizada, se entenderá que renuncia a la firma de contrato para ejecutar su proyecto.

Dentro del plazo dispuesto para la formalización, se deberá realizar la formulación del Plan de Inversión, **puesto que, en el contrato, debe quedar reflejado el monto del subsidio Sercotec.**

Frente a cualquier información o situación entregada que falte a la verdad, se dejará sin efecto la adjudicación realizada, ante lo cual Sercotec podrá iniciar las acciones legales correspondientes.

#### **IMPORTANTE:**

Excepcionalmente, Sercotec podrá autorizar, en caso fortuito o de fuerza mayor, la ejecución a través de una persona natural distinta al titular o representante de la empresa (quien deberá ser autorizada por poder notarial), lo cual deberá ser analizado por Sercotec, y aprobado por el Director Regional.

Una misma persona natural no podrá ser beneficiada más de una vez. Asimismo, no podrá ser beneficiada la persona jurídica cuyos socios o accionistas o la misma empresa tengan más del 50% de participación en otra que haya sido beneficiada en el presente instrumento

Los días hábiles administrativos excluyen los días sábados, domingos y festivos.

#### **6. Implementación del Plan de Inversión**

Los/as beneficiarios/as de la presente convocatoria deberán ejecutar el Plan de Inversión de acuerdo a la programación definida, conforme a las condiciones comprometidas en el contrato suscrito con el AOS.

El/la beneficiario/a contará con el acompañamiento del AOS, con la finalidad de lograr la correcta implementación del programa, asegurar la correcta utilización de los recursos adjudicados y asistir en el proceso de rendición de recursos.

Las compras podrán realizarse a través de las siguientes modalidades:

- a. **Compra asistida por el AOS**: Un profesional designado por el AOS acompaña (presencial o virtualmente) al beneficiario/a y, en conjunto, proceden a realizar las compras correspondientes. El beneficiario/a deberá financiar los impuestos asociados a la/s compra/s realizada/s. Para la modalidad de la compra asistida, el monto de las mismas deberá ser igual o superior a \$ 50.000.- (cincuenta mil pesos) netos. De esta forma, todas las compras bajo dicho monto, deben ser financiadas a través del mecanismo de reembolso.
- b) **Reembolso de gastos realizados:** De acuerdo al detalle y montos de gastos aprobados en el Plan de Inversión. El beneficiario/a deberá presentar la factura en original del bien o servicio cancelado, para su posterior reembolso El Agente Operador reembolsará los recursos correspondientes en un plazo no superior a 10 (diez) días hábiles contados desde la fecha que se solicita el reembolso. Para lo anterior, el AOS deberá entregar al beneficiario un comprobante físico o electrónico, que señale que la documentación y antecedentes entregados, necesarios para poder cursar el reembolso, son los correctos, señalando en este mismo comprobante, la fecha máxima de reintegro de los recursos solicitados (el beneficiario/a debe financiar los impuestos asociados a la/s compra/s realizada/s). Excepcionalmente, la Dirección Regional podrá autorizar la ampliación de dicho plazo, considerando los antecedentes presentados por el AOS.

**La implementación del subsidio no podrá tener un plazo superior a 3 (tres) meses**, contados desde la fecha de firma del contrato. No obstante, excepcionalmente, el beneficiario/a podrá solicitar por escrito, autorización para extender en hasta 1 (un) mes el plazo establecido, lo que será evaluado en cada caso, mediante una carta dirigida al Directora/a Regional. Dicha solicitud debe realizarse previo a la fecha de expiración del contrato y dar cuenta de las razones que la avalen. El/la Director/a Regional podrá autorizar o no la solicitud de ampliación del plazo, lo cual deberá ser informado oportunamente al empresario y al AOS correspondiente.

#### **La rendición se realizará de acuerdo a las normas establecidas en el Instructivo de Rendiciones de Sercotec, aprobado por Resolución N° 9856, de 23 de diciembre de 2019, salvo en aquello que haya sido modificado por las presentes bases.**

En el caso que se requiera modificar el Plan de Inversión, esto debe ser solicitado por el beneficiario/a de manera escrita al AOS, antes de la compra del bien y/o servicio modificado o reasignado. El ejecutivo/a de fomento, contraparte de Sercotec, tendrá la facultad de aceptar o rechazar tal petición, lo cual deberá ser informado por escrito.

#### **IMPORTANTE:**

Sercotec podrá analizar la pertinencia de la continuidad de los proyectos y poner término a los mismos, en caso de que éstos, al término del primer mes, no hayan ejecutado el 30% del presupuesto asignado y no existan antecedentes que pudiesen justificar dicho atraso, lo que será calificado por escrito por el Director Regional, fundadamente.

# **7. Cierre del programa**

El Programa, para cada beneficiario/a, se entenderá como terminado una vez transcurrido el tiempo de vigencia del contrato firmado con el AOS para la ejecución de su plan de inversiones o que éste/a haya implementado la totalidad de las inversiones contempladas en su respectivo contrato y Plan de Inversiones, en los casos que corresponda, incluidas sus modificaciones; lo cual se refleja en la aprobación por parte de el/la Directora/a Regional del respectivo informe de cierre que deberá ser preparado por el AOS.

# **8. Término Anticipado del Proyecto**

Se podrá terminar anticipadamente el contrato suscrito entre el AOS y el beneficiario/a en los siguientes casos:

#### **a) Término anticipado del proyecto por causas no imputables al beneficiario/a:**

Se podrá terminar anticipadamente el contrato por causas no imputables al/la beneficiario/a, por ejemplo, fuerza mayor o caso fortuito, las cuales deberán ser calificadas debidamente por Sercotec.

La solicitud de término anticipado por estas causales deberá ser presentada por el beneficiario/a, al AOS, por escrito, acompañada de antecedentes que fundamenten dicha

solicitud. El AOS, dentro de un plazo de 5 días hábiles, contados desde el ingreso de la solicitud, deberá remitir dichos antecedentes a Sercotec.

En caso de ser aceptada la solicitud, se autorizará el término anticipado por causas no imputables al beneficiario/a, y el AOS deberá realizar una resciliación de contrato con el beneficiario/a, fecha desde la cual se entenderá terminado el proyecto.

Por su parte, el AOS a cargo del proyecto deberá hacer entrega de un informe final de cierre, en un plazo no superior a 10 días hábiles, contados desde la firma de la resciliación.

# **b) Término anticipado del proyecto por hecho o acto imputable al beneficiario:**

Se podrá terminar anticipadamente el contrato por causas imputables al beneficiario/a, las cuales deberán ser calificadas debidamente por Sercotec.

Constituyen incumplimiento imputable al beneficiario las siguientes situaciones, entre otras:

- Disconformidad grave entre la información técnica y/o legal entregada, y la efectiva;
- Incumplimiento grave en la ejecución del Plan de Inversiones;
- En caso que el beneficiario/a renuncie sin expresión de causa a continuar el proyecto;
- Otras causas imputables a la falta de diligencia del beneficiario/a en el desempeño de sus actividades relacionadas con el Plan de Inversión, calificadas debidamente por Sercotec.
- Si al término del primer mes, no se han ejecutado el 30% del presupuesto asignado y no existan antecedentes que pudiesen justificar dicho atraso, lo que será calificado por escrito por el Director Regional, fundadamente.

La solicitud de término anticipado por estas causales debe ser presentada a la Dirección Regional de Sercotec, por el AOS por escrito, acompañada de los antecedentes que fundamentan dicha solicitud, en el plazo de 10 (diez) días hábiles desde que tuvo conocimiento del incumplimiento.

En el caso de ser aceptada la solicitud, se autorizará el término anticipado por causas imputables al beneficiario/a, mediante la firma de un acta por parte de Sercotec. Se entenderá terminado el contrato, desde la notificación por carta certificada al domicilio del/la beneficiario/a señalado en el contrato, hecha por el AOS.

#### **9. Otros**

Los beneficiarios/as autorizan desde ya a Sercotec para la difusión de su Plan de Inversión a través de los medios de comunicación y a la incorporación en éste, del sello físico y/o virtual distintivo que da cuenta del apoyo entregado por el Servicio. La participación en la presente convocatoria implica el conocimiento y aceptación de las características y normativa que regula el Instrumento.

Con su participación, el/ postulante acepta entregar, a solicitud de Sercotec, a sus funcionarios/as o terceros que actúen en su representación, toda la información necesaria para evaluar el Plan de Inversión y su impacto en el tiempo, desde su inicio y hasta después de tres años, contados desde la fecha de inicio de ejecución del contrato.

Sercotec se reserva el derecho de descalificar, en cualquier etapa del proceso, al/la beneficiario/a que proporcione información falsa, o que incumpla los requisitos establecidos en las presentes bases incluso luego de formalizado el/la beneficiario/a, reservándose Sercotec la facultad de iniciar las acciones legales que estime pertinentes. Además, Sercotec tiene el derecho de verificar todos los requisitos en cualquier etapa del proceso y el/la postulante podrá ser eliminado/a de la convocatoria, si corresponde.

Los/as beneficiarios/as autorizan expresamente a Sercotec para incorporar sus antecedentes personales a una base de datos para su uso y tratamiento en acciones de apoyo, con organismos públicos o privados, así como para la confirmación de antecedentes con fuentes oficiales, tales como el SII, Registro Civil, Dirección del Trabajo, Ministerio de Desarrollo Social, Tesorería General de la República, entre otros.

En el marco de las medidas aplicadas de alerta sanitaria por coronavirus COVID-19 dispuestas por el Gobierno de Chile, y con la intención de reforzar las medidas para enfrentar efectivamente la pandemia por coronavirus, las Direcciones Regionales de Sercotec, a través de su Director Regional, podrán autorizar la realización de todas las actividades que requieran interacción humana presencial, ya sea entre el agente operador Sercotec, el cliente y/o ejecutivos de fomento de Sercotec, de manera remota, a través de medios telefónicos, videoconferencias, correos electrónicos o cualquier otro medio que permita concretar la actividad contemplada en las bases respectivas, de la manera más eficaz posible, considerando el contexto de salud antes señalado.

Con todo, siempre la ejecución de las actividades deberá dejar registro de su realización, con el objeto de permitir las futuras fiscalizaciones, ya sea por parte del Agente Operador Sercotec, Contraloría General de la República u otro organismo con las facultades de realizar supervisión a la operación de los Programas de Sercotec.

#### **IMPORTANTE:**

Sercotec podrá interpretar, aclarar y/o modificar las presentes Bases, siempre que con ello no se altere lo sustantivo de éstas ni se afecte el principio de igualdad de los/as beneficiarios/as. Dichas interpretaciones, aclaraciones o modificaciones serán oportunamente informadas. El cumplimiento de los requisitos debe mantenerse desde el inicio de la presente convocatoria hasta la completa ejecución del proyecto, para lo cual Sercotec se reserva el derecho a volver a solicitar los medios de verificación respectivos.

# **ANEXO N°1 MEDIOS DE VERIFICACIÓN DEL CUMPLIMIENTO DE LOS REQUISITOS DE ADMISIBILIDAD**

# **Admisibilidad automática**

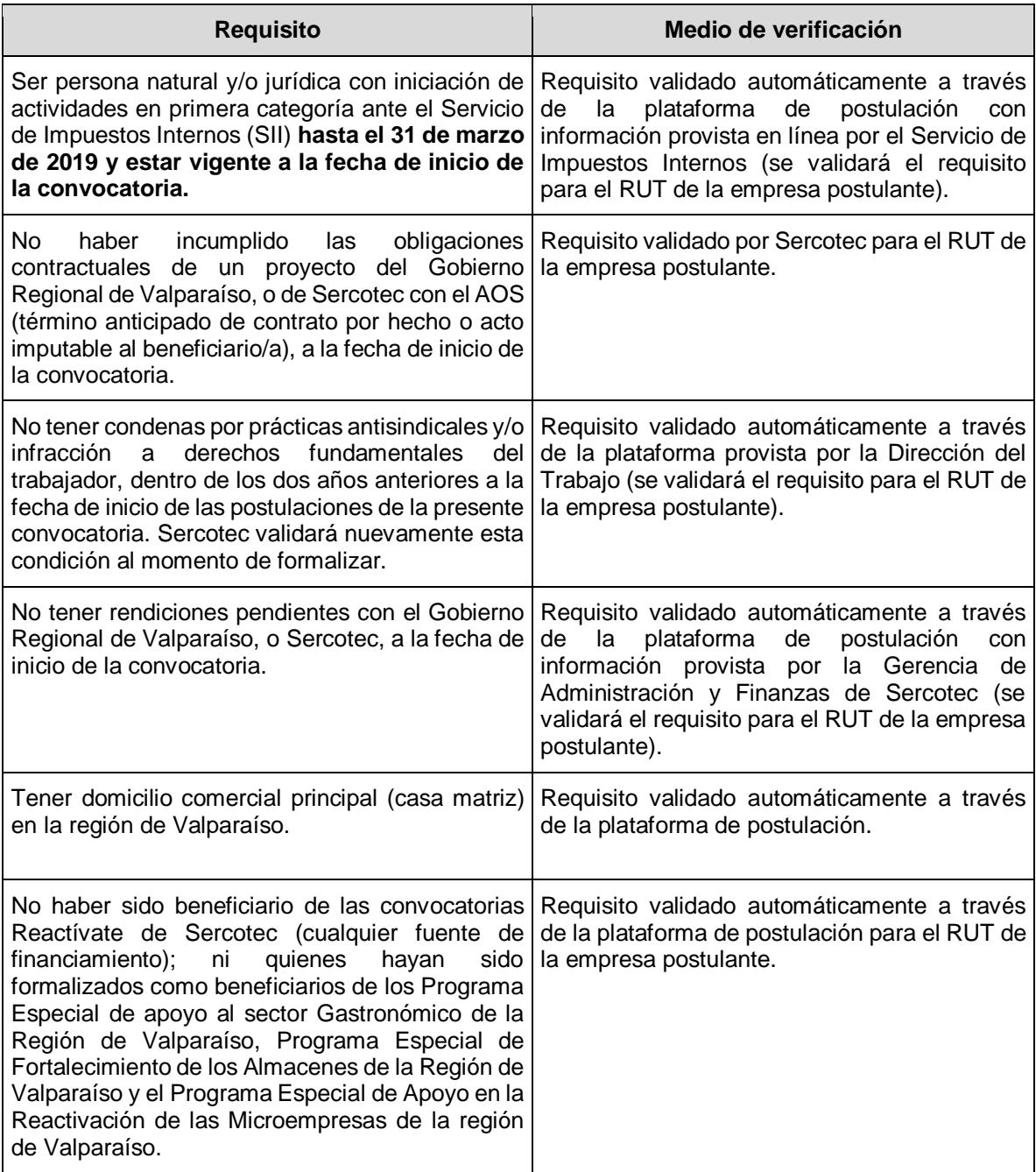

# **Admisibilidad manual**

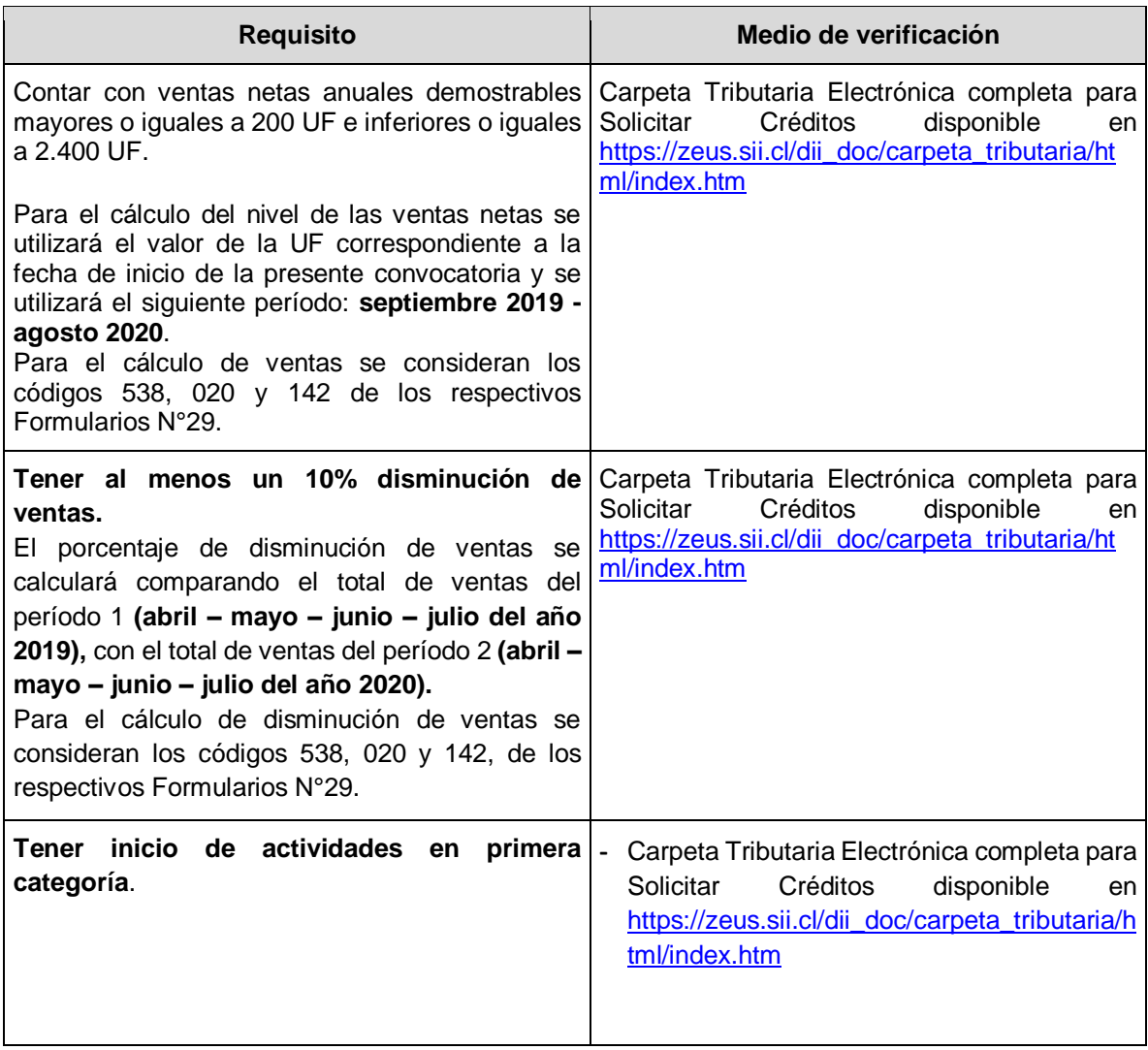

# **MEDIOS DE VERIFICACIÓN DEL CUMPLIMIENTO DE LOS REQUISITOS DE FORMALIZACIÓN**

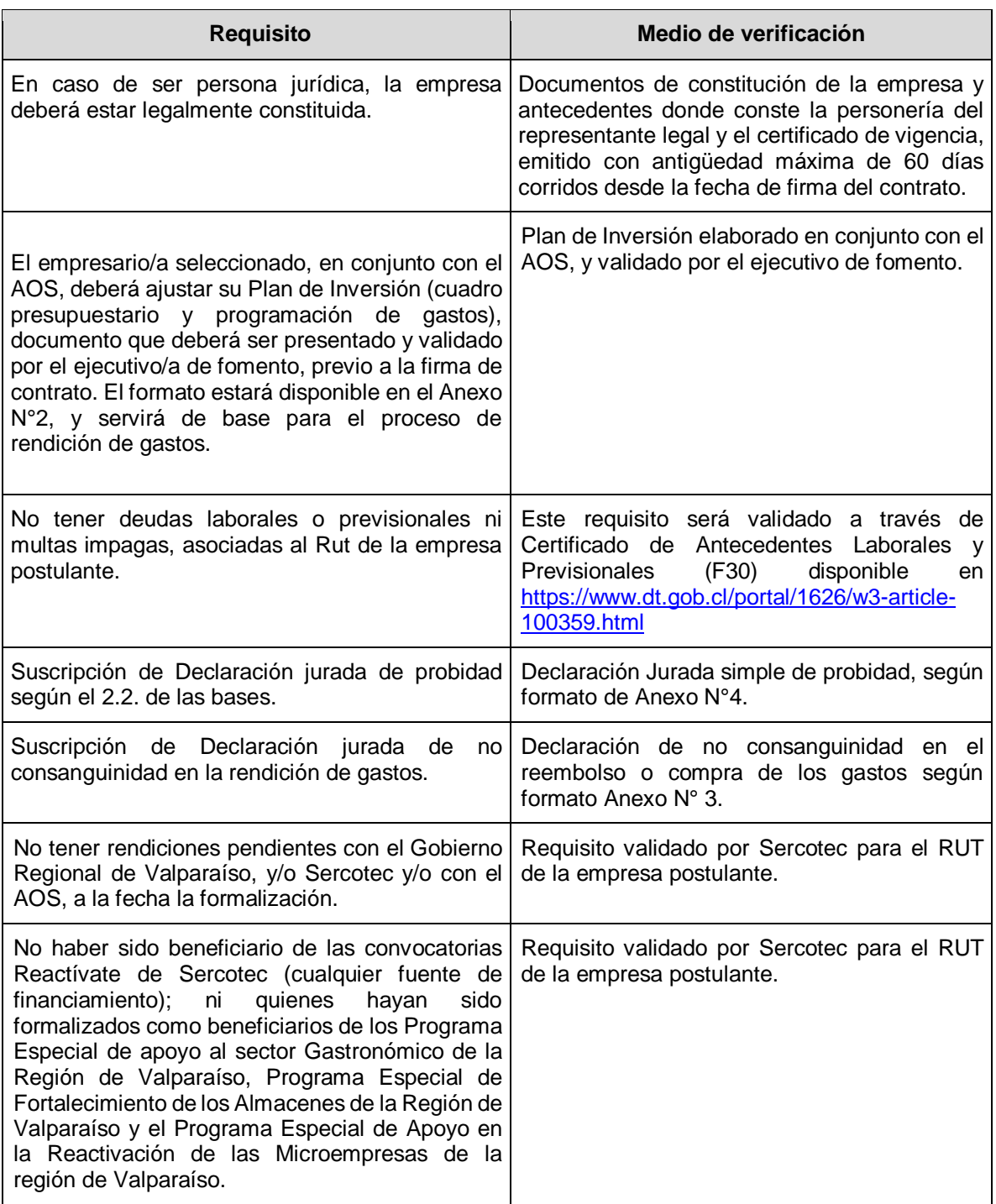

# **ANEXO N°2**

# **PLAN DE INVERSIÓN**

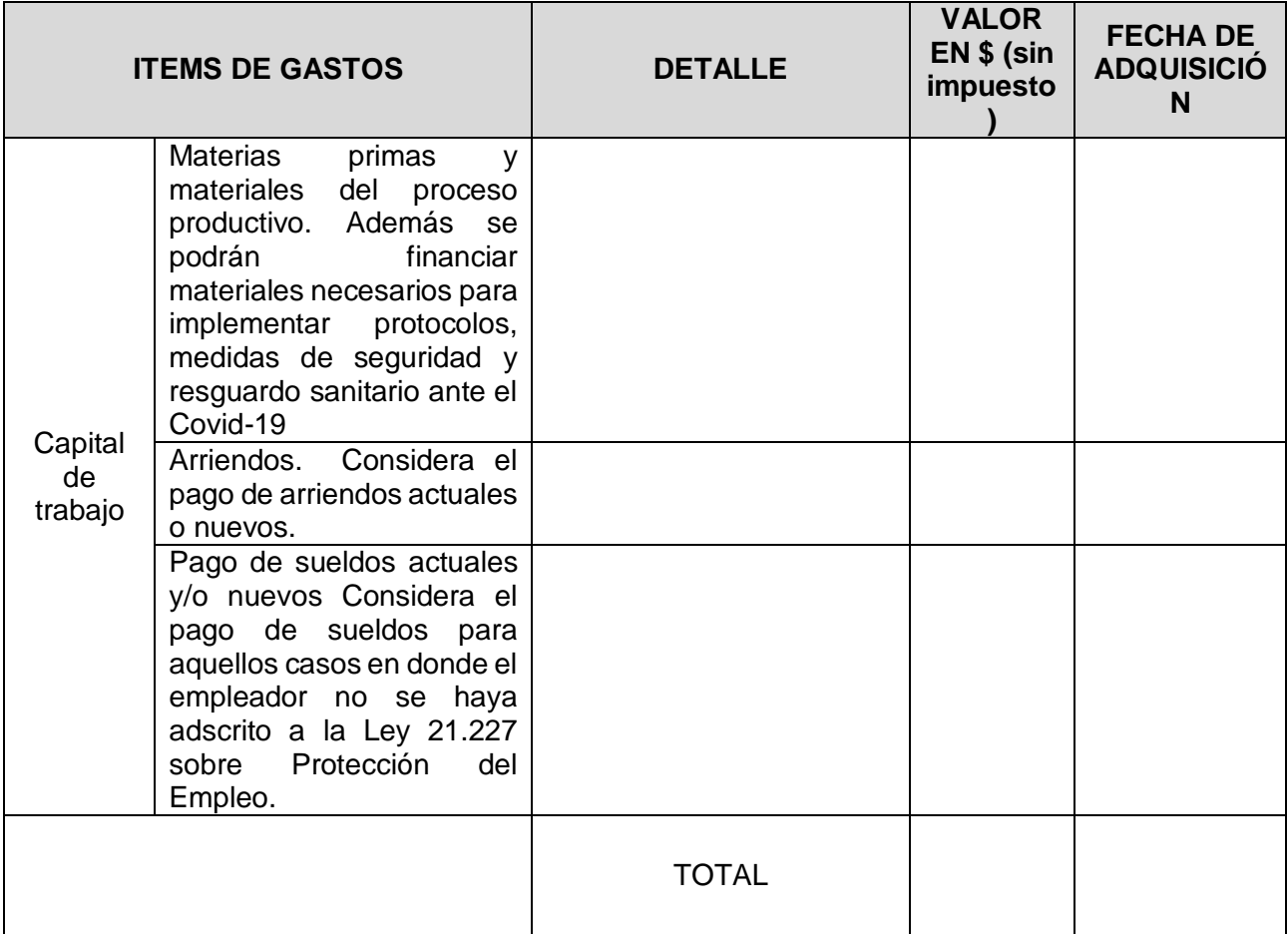

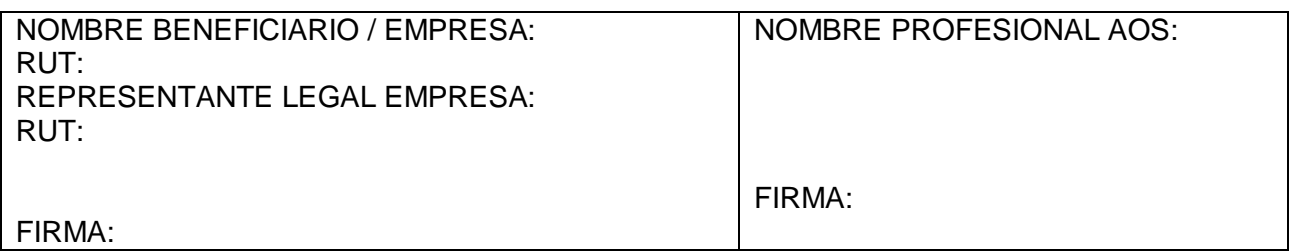

# **ANEXO N°3**

#### **DECLARACIÓN JURADA SIMPLE DE NO CONSANGUINEIDAD EN LA RENDICIÓN DE LOS GASTOS**

En\_\_\_\_\_\_\_\_\_\_\_, a \_\_\_\_\_\_\_de\_\_\_\_\_\_\_\_\_\_\_\_\_\_\_\_\_\_\_\_\_\_\_\_\_ de 2020, don/ña \_\_\_\_\_\_\_\_\_\_\_\_\_\_\_\_\_\_\_\_\_, cédula de identidad Nº\_\_\_\_\_\_\_\_\_\_\_\_\_\_, participante del proyecto \_\_\_\_\_\_\_\_\_\_\_\_\_\_\_\_\_\_\_\_ declara que:

- El gasto rendido asociado al servicio de flete derivados de la compra y traslado de bienes de capital de trabajo **NO** corresponde al pago a alguno de los socios, representantes legales o de su respectivo cónyuge, conviviente civil, familiares por consanguineidad y afinidad hasta segundo grado inclusive (por ejemplo, hijos, padre, madre y hermanos).
- El gasto rendido en ítem de contrataciones **NO** corresponde a mi propia remuneración, ni de mis socios, representantes legales, ni de mi respectivo cónyuge, conviviente civil, hijos y parientes por consanguineidad y afinidad hasta el segundo grado inclusive (por ejemplo, hijos, padres, abuelos y hermanos).
- El gasto rendido en el ítem arriendos de bienes raíces (industriales, comerciales o agrícolas), y/o maquinarias necesarias para el desarrollo del proyecto, **NO**  corresponde al arrendamiento de bienes propios ni de alguno de los socios/as, representantes legales ni tampoco de sus respectivos cónyuges, conviviente civil, y parientes por consanguineidad y afinidad hasta el segundo grado inclusive (por ejemplo, hijos, padres, abuelos y hermanos).
- El gasto rendido en el ítem materias primas y materiales, **NO** corresponde a bienes propios ni de alguno de los socios/as, representantes legales ni tampoco de sus respectivos cónyuges, conviviente civil, y parientes por consanguineidad y afinidad hasta el segundo grado inclusive (por ejemplo, hijos, padres, abuelos y hermanos).

Da fe con su firma;

**Nombre y Firma RUT**

#### **ANEXO N° 4**

#### **DECLARACIÓN DE PROBIDAD**

A través de la presente, Yo:

Rut: example a control of the declaro NO afectar el principio de probidad del **Programa Especial de Apoyo en la Reactivación de las Microempresas de la Región de Valparaíso-2° Llamado"**, ni encontrarme en las condiciones señaladas por las Bases en el punto 2.2, tales como tener contrato vigente, incluso a honorarios, con el Gobierno Regional de Valparaíso, o Sercotec, o el Agente Operador Sercotec a cargo de la convocatoria, o quienes participen en la asignación de recursos, ni ser cónyuge, conviviente civil o pariente hasta el tercer grado de consanguineidad y segundo de afinidad inclusive con el personal directivo del Gobierno Regional de Valparaíso, o de Sercotec, el personal del Agente Operador Sercotec a cargo de la convocatoria o quienes participen en la asignación de recursos, incluido el personal del Gobierno Regional de Valparaíso, o de la Dirección Regional de Sercotec que intervenga en la convocatoria, o encontrarme en otra circunstancia que implique un conflicto de interés, incluso potencial, y en general, cualquier circunstancia que afecte el principio de probidad según las Bases del Programa.

\_\_\_\_\_\_\_\_\_\_\_\_\_\_\_\_\_\_\_\_\_\_\_\_\_\_\_\_\_\_\_\_\_\_\_\_\_\_\_\_\_\_\_\_\_\_\_\_\_\_\_\_\_\_\_\_\_

Beneficiario/a:

Sr./a:………………………………………………………………….